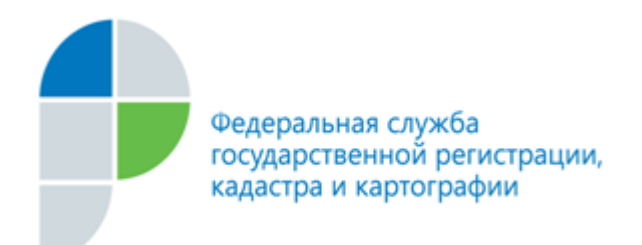

г. Барнаул 14 сентября 2016 года

## *Пресс-релиз*

## *Оплачивай госуслуги Росреестра правильно*

*Филиал ФГБУ «ФКП Рореестра» по Алтайскому краю (Кадастровая палата) напоминает жителям края, как правильно оплачивать государственные услуги Росреестра при оформлении платежей за получение сведений государственного кадастра недвижимости (ГКН) и сведений из Единого государственного реестра прав на недвижимое имущество и сделок с ним (ЕГРП) в электронном виде.*

Так, при оплате запросов ГКН и ЕГРП способами, предложенными порталом государственных услуг Росреестра, оплата осуществляется только по специальному коду платежа, который высылается по адресу электронной почты, указанному при составлении запроса. При поступлении оплаты за конкретный запрос система автоматически передает его на обработку специалистам Кадастровой палаты.

В случае оплаты по банковским реквизитам Кадастровой палаты без использования специального кода платежа, платеж не идентифицируется и запрос не поступает в работу. При этом статус запроса на портале государственных услуг Росреестра останется прежним – «ожидает оплаты», а через месяц и вовсе будет перемещен в архив как неоплаченный.

Поэтому в целях своевременного получения необходимых документов жителям края необходимо быть внимательными при использовании электронных платежных систем, проверять корректность внесенной информации, осуществлять оплату только по специальному коду платежа, который выдается при составлении запроса.

> *Пресс-служба филиала ФГБУ «ФКП Росреестра» по Алтайскому краю т.: 50-27-91* **[fgu22\\_press2@u22.rosreestr.ru](mailto:fgu22_press2@u22.rosreestr.ru)**